## **Logging über FTDI-Kabel**

## **Logging über FTDI-Kabel**

Um Logging per FTDI-Kabel zu ermöglichen muss die Baudrate auf **115200** eingestellt werden.

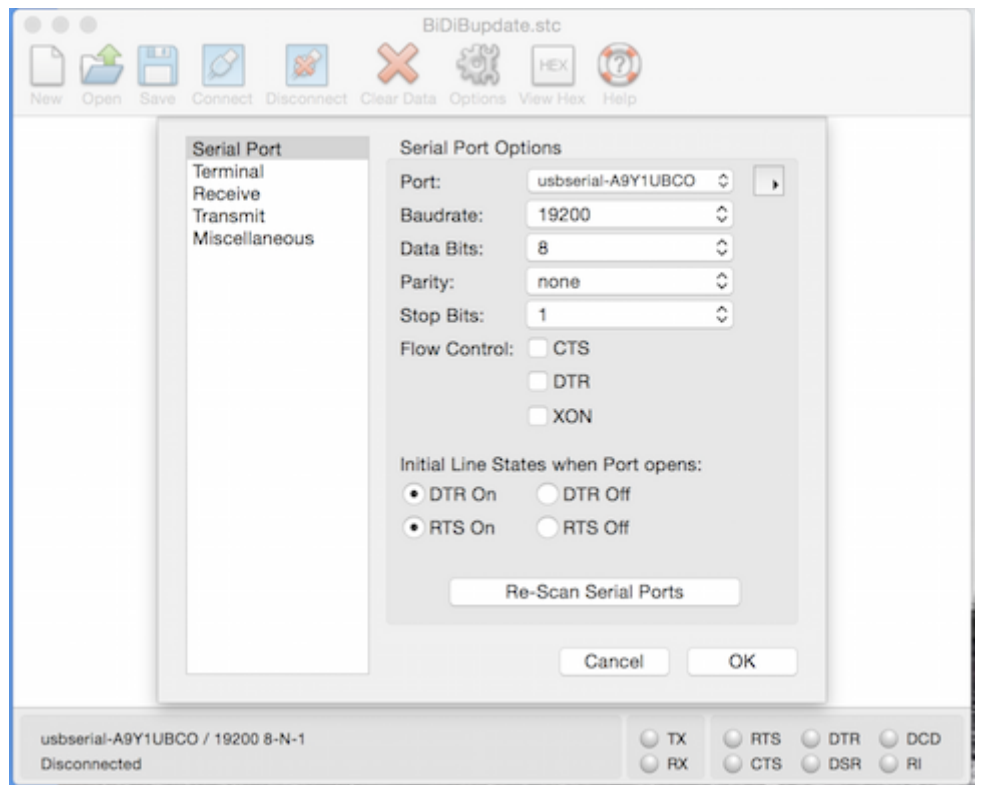

Nach der Eingabe von **?** und RETURN werden die möglichen Kommandos anzeigt.

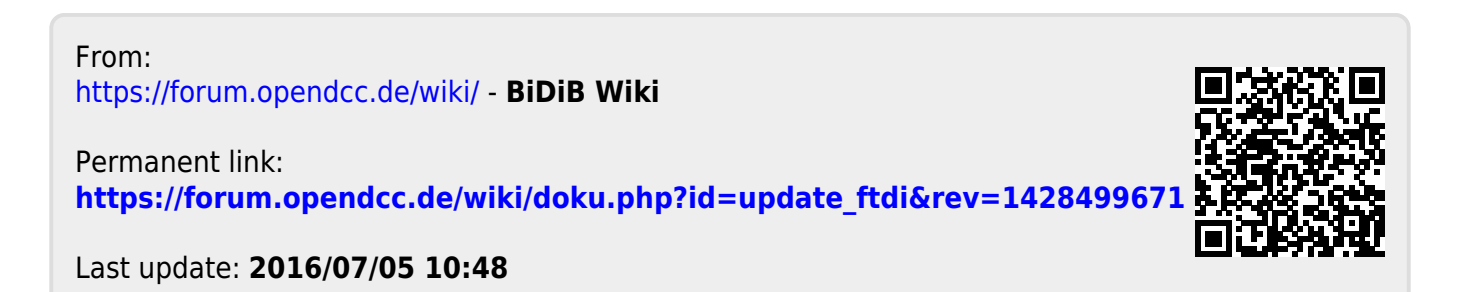